# Package 'cmaesr'

October 12, 2022

<span id="page-0-0"></span>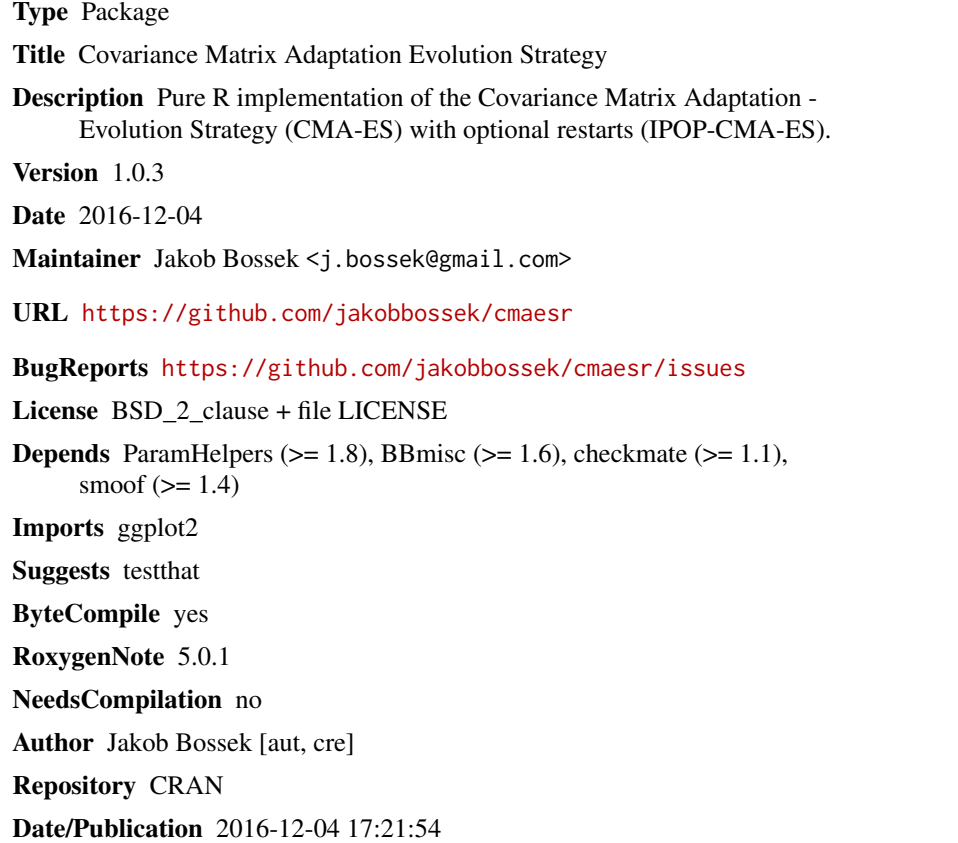

### R topics documented:

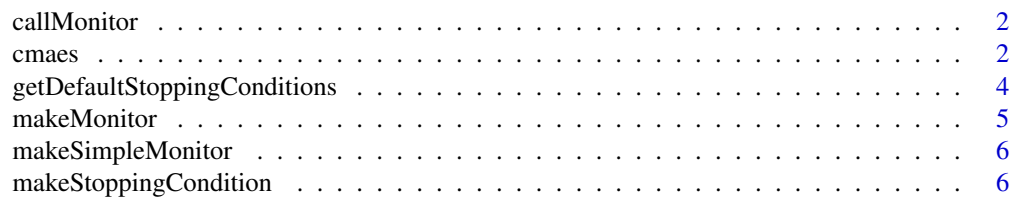

#### <span id="page-1-0"></span>2 cmaes and the contract of the contract of the contract of the contract of the contract of the contract of the contract of the contract of the contract of the contract of the contract of the contract of the contract of th

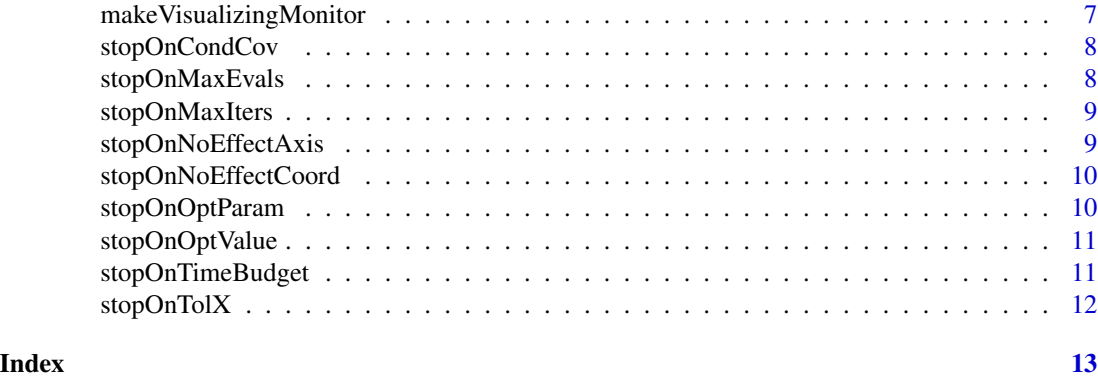

callMonitor *Helper to call certain step function of a monitor.*

#### Description

This funtions serves to call a specific monitor step.

#### Usage

callMonitor(monitor, step, envir = parent.frame())

#### Arguments

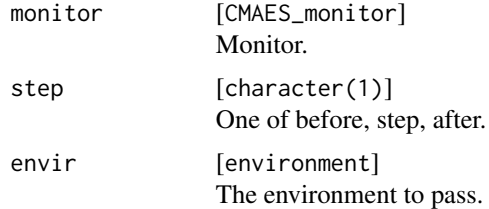

<span id="page-1-1"></span>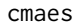

 $Covariance-Matrix-Adaptation$ 

#### Description

Performs non-linear, non-convex optimization by means of the Covariance Matrix Adaptation - Evolution Strategy (CMA-ES).

#### Usage

```
cmaes(objective.fun, start.point = NULL, monitor = makeSimpleMonitor(),
  control = list(stop.ons = c(getDefaultStoppingConditions())))
```
#### <span id="page-2-0"></span>cmaes 3

#### Arguments

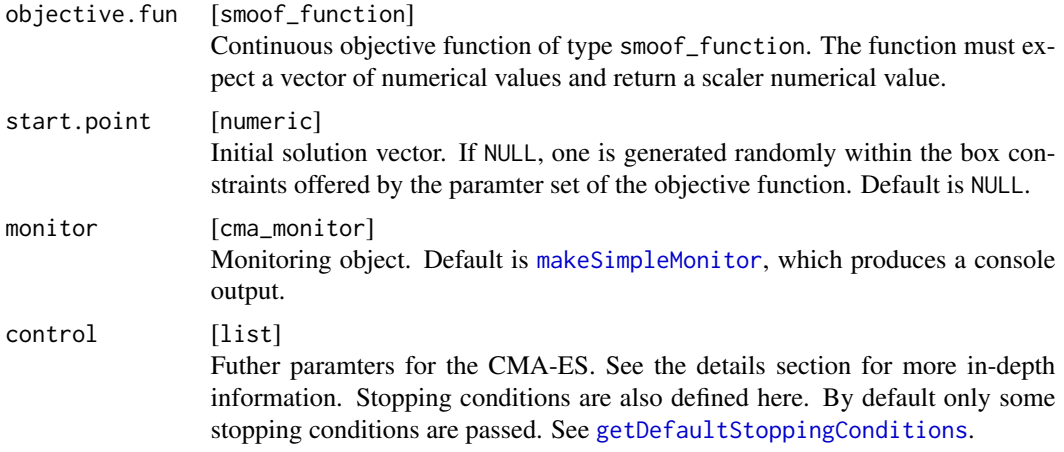

#### Details

This is a pure R implementation of the popular CMA-ES optimizer for continuous black box optimization [2, 3]. It features a flexible system of stopping conditions and enables restarts [1], which can be triggered by arbitrary stopping conditions and can lead to superior performance on multimodal problems.

You may pass additional parameters to the CMA-ES via the control argument. This argument must be a named list. The following control elements will be considered by the CMA-ES implementation:

lambda [integer(1) ] Number of offspring generated in each generation.

**mu** [integer(1) ] Number of individuals in each population. Defaults to  $|\lambda/2|$ .

weights [numeric ] Numeric vector of positive weights.

sigma  $[numeric(1)]$  Initial step-size. Default is 0.5.

- restart.triggers [character] List of stopping condition codes / short names (see [makeStoppingCondition](#page-5-2)). All stopping conditions which are placed in this vector do trigger a restart instead of leaving the main loop. Default is the empty character vector, i.e., restart is not triggered.
- **max.restarts** [integer(1) ] Maximal number of restarts. Default is 0. If set to  $>= 1$ , the CMA-ES is restarted with a higher population size if at least one of the stoppping conditions is defined as a restart trigger restart.triggers.
- restart.multiplier [numeric(1) ] Factor which is used to increase the population size after restart. Default is 2.
- stop.ons [list] List of stopping conditions. The default is to stop after 10 iterations or after a kind of a stagnation (see [getDefaultStoppingConditions](#page-3-1)).

log.population [logical(1L) ] Should each population be stored? Default is FALSE.

#### Value

cma\_result Result object. Internally a list with the following components:

par.set [[ParamSet](#page-0-0) ] Parameter set of the objective function.

<span id="page-3-0"></span>best.param [numeric ] Final best parameter setting. best.fitness [numeric(1L) ] Fitness value of the best.param. n.evals [integer(1L) ] Number of function evaluations performed. **past.time** [integer(1L) ] Running time of the optimization in seconds. n.restarts [integer(1L) ] Number of restarts. population.trace [list ] Trace of population. message [character(1L) ] Message generated by stopping condition.

#### Note

Internally a check for an indefinite covariance matrix is always performed, i.e., this stopping condition is always prepended internally to the list of stopping conditions.

#### References

[1] Auger and Hansen (2005). A Restart CMA Evolution Strategy With Increasing Population Size. In IEEE Congress on Evolutionary Computation, CEC 2005, Proceedings, pp. 1769-1776. [2] N. Hansen (2006). The CMA Evolution Strategy: A Comparing Review. In J.A. Lozano, P. Larranaga, I. Inza and E. Bengoetxea (Eds.). Towards a new evolutionary computation. Advances in estimation of distribution algorithms. Springer, pp. 75-102. [3] Hansen and Ostermeier (1996). Adapting arbitrary normal mutation distributions in evolution strategies: The covariance matrix adaptation. In Proceedings of the 1996 IEEE International Conference on Evolutionary Computation, pp. 312- 317.

#### Examples

```
# generate objective function from smoof package
fn = makeRosenbrockFunction(dimensions = 2L)
res = cmaes(
 fn,
 monitor = NULL,
 control = list(sigma = 1.5,
   lambda = 40,
    stop.ons = c(list(stopOnMaxIters(100L)), getDefaultStoppingConditions())
 )
)
print(res)
```
<span id="page-3-1"></span>getDefaultStoppingConditions *Return list of default stopping conditions.*

### **Description**

Default stopping conditions which are active in the reference implementation by Nico Hansen in Python.

#### <span id="page-4-0"></span>makeMonitor 5

#### Usage

getDefaultStoppingConditions()

#### Value

list

makeMonitor *Factory method for monitor objects.*

#### Description

Monitors can be pluged in the main [cmaes](#page-1-1) function. They have full access to the environment of the optimization routine and can be used to write/log/visualize relevant data in each iteration.

#### Usage

makeMonitor(before = NULL, step = NULL, after = NULL, ...)

#### Arguments

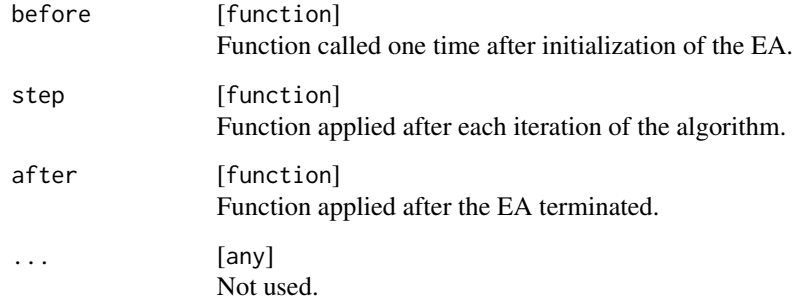

#### Value

cma\_monitor Monitor object.

#### See Also

[makeSimpleMonitor](#page-5-1), [makeVisualizingMonitor](#page-6-1)

<span id="page-5-1"></span><span id="page-5-0"></span>makeSimpleMonitor *Generator for simple monitor.*

#### Description

The simple monitor prints the iteration, current best parameter values and best fitness to the standard output.

#### Usage

```
makeSimpleMonitor(max.params = 4L)
```
#### Arguments

max.params [integer(1)] Maximal number of parameters to show in output.

#### Value

cma\_monitor

<span id="page-5-2"></span>makeStoppingCondition *Generate a stopping condition object.*

#### Description

A list of stopping conditions can be passed to the [cmaes](#page-1-1) function. Instead of hardconding the stopping criteria into the main function they exist as stand-alone functions for maximal flexibility and extendability.

#### Usage

```
makeStoppingCondition(name, message, stop.fun, code = name,
 control = list()
```
#### Arguments

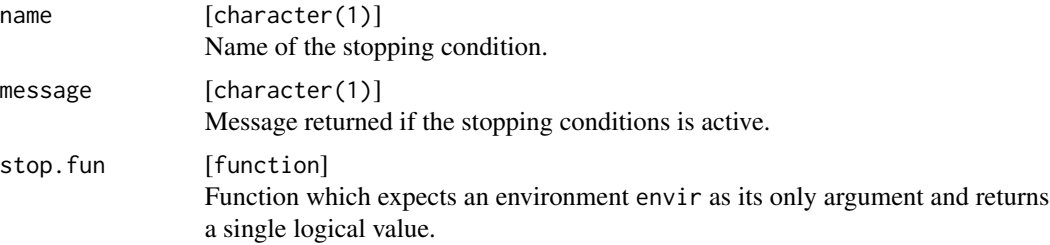

#### <span id="page-6-0"></span>makeVisualizingMonitor 7

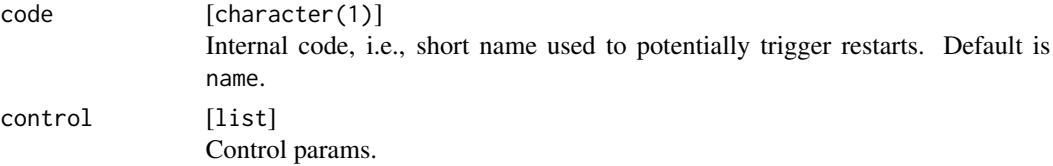

#### Value

cma\_stopping\_condition Stopping condition object.

<span id="page-6-1"></span>makeVisualizingMonitor

*Generator for visualizing monitor.*

#### Description

This generator visualizes the optimization process for two-dimensional functions by means of ggplot2.

#### Usage

```
makeVisualizingMonitor(show.last = FALSE, show.distribution = TRUE,
 xlim = NULL, ylim = NULL)
```
#### Arguments

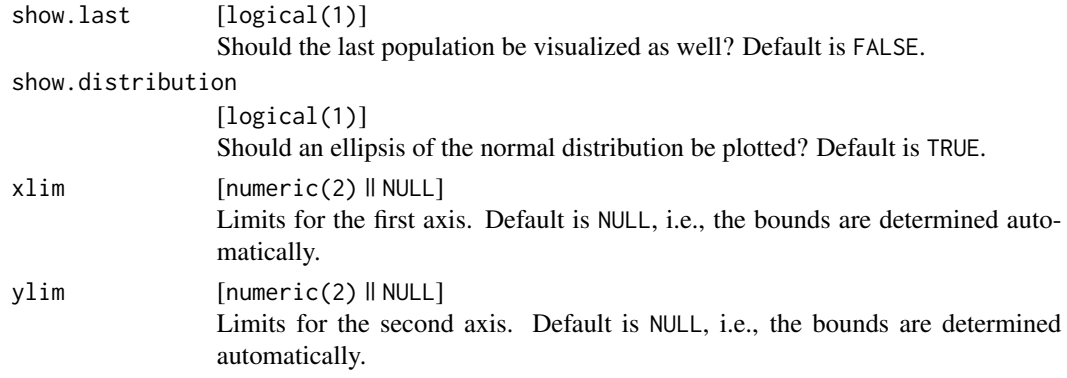

#### Details

The plot contains points representing the current population, the center of mass or mean value of the population respectively. Optionally an ellipsis represneting the normal distribution of the points can be depicted.

#### Value

cma\_monitor

<span id="page-7-1"></span><span id="page-7-0"></span>

#### Description

Stop if condition number of covariance matrix exceeds tolerance value.

#### Usage

stopOnCondCov(tol = 1e+14)

#### Arguments

tol [numeric(1)] Tolerance value. Default is 1e14.

#### Value

cma\_stopping\_condition

#### See Also

Other stopping.conditions: [stopOnMaxIters](#page-8-1), [stopOnNoEffectAxis](#page-8-2), [stopOnNoEffectCoord](#page-9-1), [stopOnOptParam](#page-9-2), [stopOnOptValue](#page-10-1), [stopOnTimeBudget](#page-10-2)

stopOnMaxEvals *Stopping condition: maximal funtion evaluations.*

#### Description

Stop if maximal number of function evaluations is reached.

#### Usage

```
stopOnMaxEvals(max.evals)
```
#### Arguments

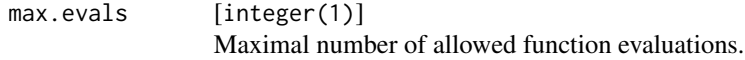

#### Value

cma\_stopping\_condition

<span id="page-8-1"></span><span id="page-8-0"></span>

#### Description

Stop on maximal number of iterations.

#### Usage

stopOnMaxIters(max.iter = 100L)

#### Arguments

max.iter [integer(1)] Maximal number of iterations. Default is 100.

#### Value

cma\_stopping\_condition

#### See Also

Other stopping.conditions: [stopOnCondCov](#page-7-1), [stopOnNoEffectAxis](#page-8-2), [stopOnNoEffectCoord](#page-9-1), [stopOnOptParam](#page-9-2), [stopOnOptValue](#page-10-1), [stopOnTimeBudget](#page-10-2)

<span id="page-8-2"></span>stopOnNoEffectAxis *Stopping condition: principal axis.*

#### Description

Stop if addition of 0.1 \* sigma in a principal axis direction does not change mean value.

#### Usage

```
stopOnNoEffectAxis()
```
#### Value

```
cma_stopping_condition
```
#### See Also

Other stopping.conditions: [stopOnCondCov](#page-7-1), [stopOnMaxIters](#page-8-1), [stopOnNoEffectCoord](#page-9-1), [stopOnOptParam](#page-9-2), [stopOnOptValue](#page-10-1), [stopOnTimeBudget](#page-10-2)

<span id="page-9-1"></span><span id="page-9-0"></span>stopOnNoEffectCoord *Stopping condition: standard deviation in coordinates.*

#### Description

Stop if addition of 0.2 \* standard deviations in any coordinate does not change mean value.

#### Usage

```
stopOnNoEffectCoord()
```
#### Value

cma\_stopping\_condition

#### See Also

Other stopping.conditions: [stopOnCondCov](#page-7-1), [stopOnMaxIters](#page-8-1), [stopOnNoEffectAxis](#page-8-2), [stopOnOptParam](#page-9-2), [stopOnOptValue](#page-10-1), [stopOnTimeBudget](#page-10-2)

<span id="page-9-2"></span>stopOnOptParam *Stopping condition: optimal params.*

#### Description

Stop if euclidean distance of parameter is below some tolerance value.

#### Usage

stopOnOptParam(opt.param, tol = 1e-08)

#### Arguments

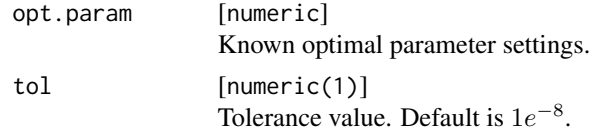

#### Value

cma\_stopping\_condition

#### See Also

Other stopping.conditions: [stopOnCondCov](#page-7-1), [stopOnMaxIters](#page-8-1), [stopOnNoEffectAxis](#page-8-2), [stopOnNoEffectCoord](#page-9-1), [stopOnOptValue](#page-10-1), [stopOnTimeBudget](#page-10-2)

<span id="page-10-1"></span><span id="page-10-0"></span>

#### Description

Stop if best solution is close to optimal objective value.

#### Usage

```
stopOnOptValue(opt.value, tol = 1e-08)
```
#### Arguments

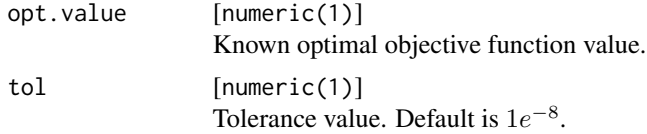

#### Value

cma\_stopping\_condition

#### See Also

Other stopping.conditions: [stopOnCondCov](#page-7-1), [stopOnMaxIters](#page-8-1), [stopOnNoEffectAxis](#page-8-2), [stopOnNoEffectCoord](#page-9-1), [stopOnOptParam](#page-9-2), [stopOnTimeBudget](#page-10-2)

<span id="page-10-2"></span>stopOnTimeBudget *Stopping condition: maximal time.*

#### Description

Stop if maximal running time budget is reached.

#### Usage

```
stopOnTimeBudget(budget)
```
#### Arguments

```
budget [integer(1)]
              Time budget in seconds.
```
#### Value

cma\_stopping\_condition

#### <span id="page-11-0"></span>See Also

Other stopping.conditions: [stopOnCondCov](#page-7-1), [stopOnMaxIters](#page-8-1), [stopOnNoEffectAxis](#page-8-2), [stopOnNoEffectCoord](#page-9-1), [stopOnOptParam](#page-9-2), [stopOnOptValue](#page-10-1)

stopOnTolX *Stopping condition: low standard deviation.*

#### Description

Stop if the standard deviation falls below a tolerance value in all coordinates?

#### Usage

stopOnTolX(tol = 1e-12)

#### Arguments

tol [integer(1)] Tolerance value.

#### Value

cma\_stopping\_condition

## <span id="page-12-0"></span>Index

∗ optimize cmaes, [2](#page-1-0) callMonitor, [2](#page-1-0) cmaes, [2,](#page-1-0) *[5,](#page-4-0) [6](#page-5-0)* getDefaultStoppingConditions, *[3](#page-2-0)*, [4](#page-3-0) makeMonitor, [5](#page-4-0) makeSimpleMonitor, *[3](#page-2-0)*, *[5](#page-4-0)*, [6](#page-5-0) makeStoppingCondition, *[3](#page-2-0)*, [6](#page-5-0) makeVisualizingMonitor, *[5](#page-4-0)*, [7](#page-6-0) ParamSet, *[3](#page-2-0)* stopOnCondCov, [8,](#page-7-0) *[9](#page-8-0)[–12](#page-11-0)* stopOnMaxEvals, [8](#page-7-0) stopOnMaxIters, *[8,](#page-7-0) [9](#page-8-0)*, [9,](#page-8-0) *[10–](#page-9-0)[12](#page-11-0)* stopOnNoEffectAxis, *[8,](#page-7-0) [9](#page-8-0)*, [9,](#page-8-0) *[10–](#page-9-0)[12](#page-11-0)* stopOnNoEffectCoord, *[8–](#page-7-0)[10](#page-9-0)*, [10,](#page-9-0) *[11,](#page-10-0) [12](#page-11-0)* stopOnOptParam, *[8](#page-7-0)[–10](#page-9-0)*, [10,](#page-9-0) *[11,](#page-10-0) [12](#page-11-0)* stopOnOptValue, *[8](#page-7-0)[–10](#page-9-0)*, [11,](#page-10-0) *[12](#page-11-0)*

stopOnTimeBudget, *[8](#page-7-0)[–11](#page-10-0)*, [11](#page-10-0)

stopOnTolX, [12](#page-11-0)